## Homework 1: 2D Truss Structure

Modify the MATLAB/OCTAVE code given in the lecture to compute *displacements* of the nodes  $(1)$ – $(4)$ , and *stresses* in the bars  $\Box$  Take advantage of the structural *symmetry*. For verification purposes, *check equilibrium* in the node  $(2)$ . Once finished, rename the code file to 01\_YOURSURNAME.m and send it to [marek.tyburec@fsv.cvut.cz.](mailto:marek.tyburec@fsv.cvut.cz)

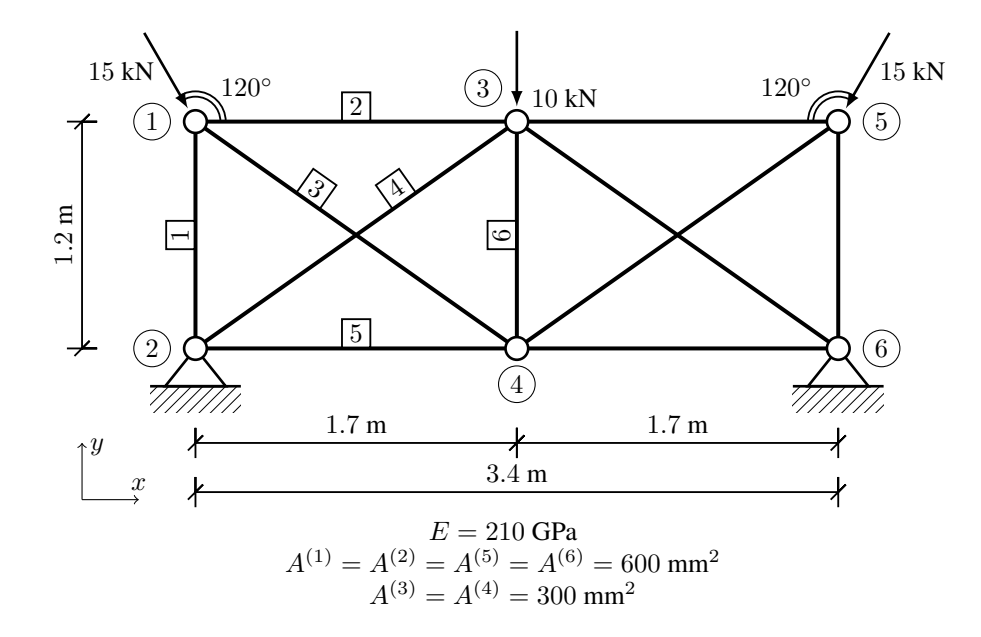